# **South-Point Constructors** ROADSIDE ASSISTANCE WORKSHOP SERIES: **NAVIGATING** BUILDINGCONNECTED

**IH820 – SOUTHEAST CONNECTOR PROJECT**

## The presentation will begin shortly.

Please be sure to "MUTE" your microphone and "sign in" by typing your name and company in the chat box at the right side of the screen.

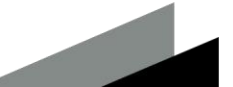

# South-Point: Constructors ROADSIDE ASSISTANCE WORKSHOP SERIES: **NAVIGATING** BUILDINGCONNECTED

**IH820 – SOUTHEAST CONNECTOR PROJECT**

**February 25, 2021**

## **This session is being recorded.**

*"All information provided in South-Point Constructors communications, materials, and events is considered proprietary and is intended for distribution and use exclusively by firms seeking potential contract opportunities with South-Point Constructors in association with the TxDOT Southeast Connector Design Build Project."*

## SOUTH-POINT CONSTRUCTORS INTRODUCTION

**South-Point Constructors is a fullyintegrated joint venture between Equity Members Kiewit Infrastructure South Co. and Austin Bridge & Road, LP** 

- Multiple local offices, national resources
- **Previous Joint Venture experience**
- Best practices to optimize DBE participation and success

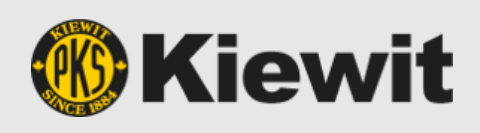

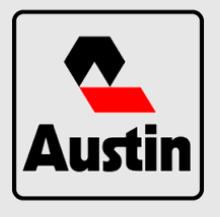

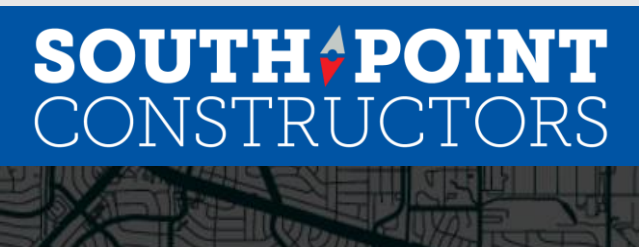

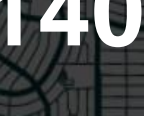

Years of DFW Construction<br>**Experience & Partnerships** 

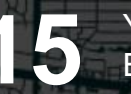

Years of Design-Build<br>**Experience in Texas** 

TxDOT Design-Build **\$2.8B** Contracts Delivered

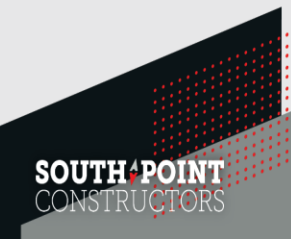

## RESOURCES AND ASSISTANCE

South-Point Constructors is committed to providing information and resources to assist firms seeking opportunities to participate on the Southeast Connector project.

"Roadside Assistance" Workshop Series:

- 2/18 Certification
- 2/25 Navigating Building Connected
- 3/11 Design-Build Delivery Overview
- 3/18 Safety Operating in a COVID-19 Environment

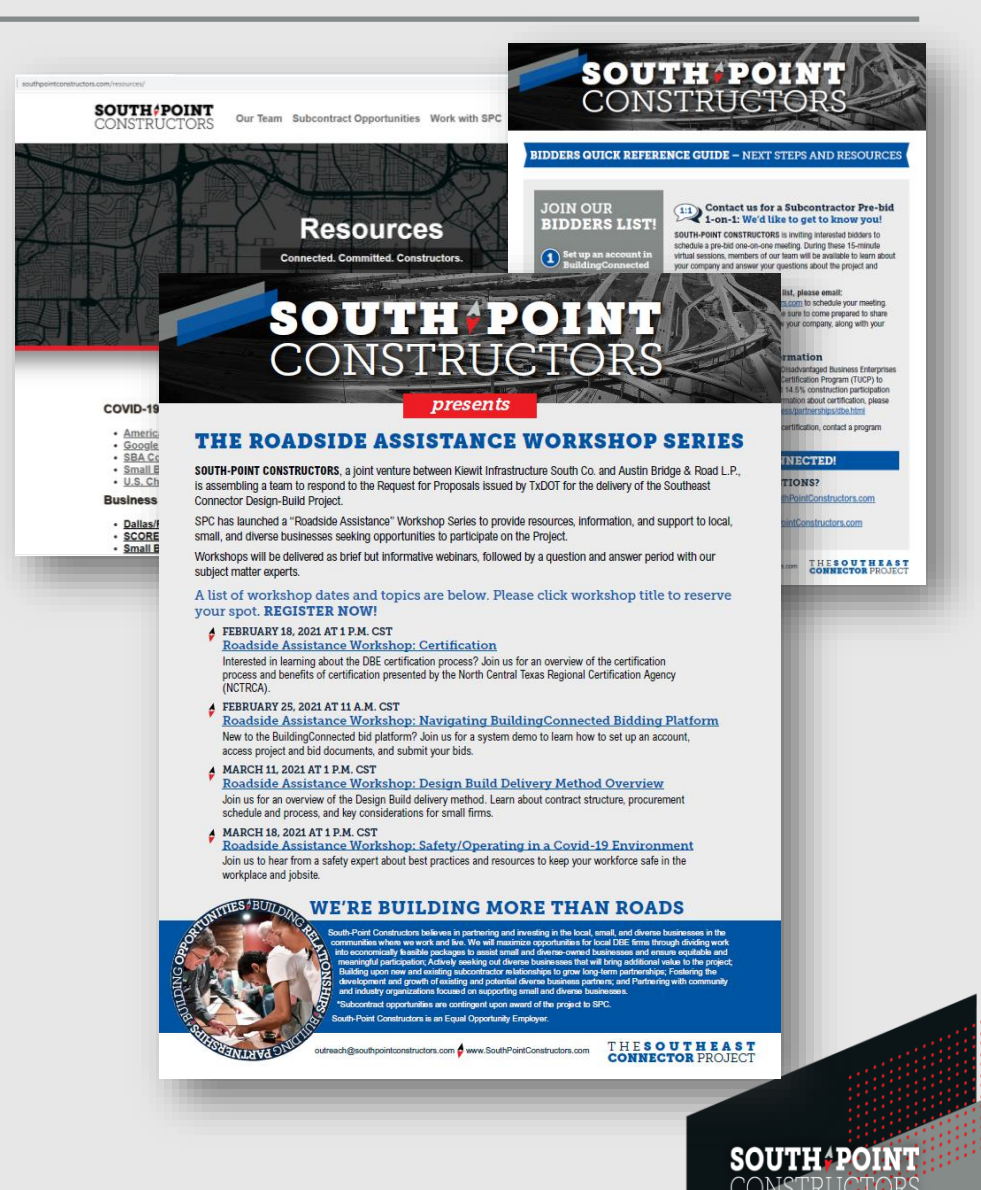

## NAVIGATING BUILDINGCONNECTED - AGENDA

- **BuildingConnected, What is it?**
- **Creating a Profile**
- **Getting Invited to Packages**
- **NDA Review and Acknowledgment**
- **RFP Package**
	- **Overview**
	- Files
	- Messages
	- Bid Form
- **Submitting Your Proposal**

![](_page_4_Picture_11.jpeg)

![](_page_4_Picture_12.jpeg)

## WHAT IS BUILDINGCONNECTED?

- Largest real-time construction network that connects owners and builders through an easy-to-use platform to streamline the bid process.
- Allows Contractors to have a "one stop shop" for all elements of bid process, as well as provide an intuitive platform for subcontractors and vendors to provide competitive pricing.
- **Provides greater visibility to projects currently** being bid in a given area for subcontractors and suppliers
- Utilized by the largest construction companies in the country.

# **SOUTH&POINT** CONSTRUCTORS

![](_page_5_Picture_6.jpeg)

![](_page_5_Picture_7.jpeg)

## CREATING A PROFILE

#### **[www.buildingconnected.com](http://www.buildingconnected.com/)**

- 1. Select login (upper right corner)
- 2. Select "need an account?"
- 3. Enter email address and agree to terms of service
- 4. Enter name and create password - select create account
- 5. Search company name or create new if N/A
- 6. Complete company/personal information and click get started

![](_page_6_Picture_69.jpeg)

## YOUR BID BOARD

#### **Once you have finished creating your profile, your Bid Board will load:**

![](_page_7_Picture_21.jpeg)

![](_page_7_Picture_3.jpeg)

## GETTING INVITED

**There are multiple ways of getting invited to an estimate within BuildingConnected. We will focus on joining via invite.** 

**Below are the steps that need to be followed in order to successfully receive an RFP:**

#### *Step 1 – Submit interest to SPC for specific packages*

- [Either through the Outreach Email](https://app.smartsheet.com/b/form/9a2a738d39534b5882902846db5827df) or Subcontractor **Questionnaire**
- Triple check that email address is accurate

#### *Step 2 – Keep an eye out for invitation email*

- Email will come from BuildingConnected, NOT from an SPC team member
- **EXEDENT Invitation email may end up in Spam/Junk folder**
- If quoting multiple RFPs, you will receive an invitation email for each one

![](_page_8_Picture_87.jpeg)

## GETTING INVITED

#### **Every email invitation will have these components:**

#### ▪ **RFP/Bid Form Access**

‒ These will take you directly to the RFP documents (after NDA is completed once) and Bid Form (Line Items) we want to have quoted.

#### **E** Intention to Bid

‒ Let us know if you will be bidding!

#### ▪ **Project Details**

Will be hidden until NDA is acknowledged

#### **Contact information**

‒ For SPC procurement representative

![](_page_9_Picture_10.jpeg)

![](_page_9_Picture_11.jpeg)

## NDA REVIEW & ACKNOWLEDGEMENT

#### **A Non-Disclosure Agreement (NDA) is required due to proprietary nature of documentation and information being shared.**

![](_page_10_Picture_15.jpeg)

## RFP PACKAGE

#### **Once you consent to the NDA, the RFP package will be available**

![](_page_11_Picture_83.jpeg)

#### **The RFP section will consist of the following items:**

- **Overview**
- **Files**
	- ‒ How to find and access all relevant bid documents

#### **Messages**

Using the private messaging feature

#### ■ **Bid Form**

‒ Understanding the Bid Form components and required items

![](_page_11_Picture_11.jpeg)

## RFP PACKAGE - OVERVIEW

![](_page_12_Picture_14.jpeg)

![](_page_12_Picture_2.jpeg)

## RFP PACKAGE - FILES

![](_page_13_Picture_15.jpeg)

**SOUTH\*POINT** 

## RFP PACKAGE - MESSAGES

![](_page_14_Picture_15.jpeg)

**SOUTH POINT** 

#### RFP PACKAGE – BID FORM

**Use the Bid Form to submit your pricing information, as well as any other elements of your proposal that you feel need to be included.** 

**The Bid Form can be broken down into two sections:**

- Line Items
- **General Acknowledgements**

**Some additional proposal attachments that you may want to include:**

- **Capability Statement**
- **Proposal Inclusions and Exclusions**
- Copy of DBE Certification

![](_page_15_Picture_9.jpeg)

## RFP PACKAGE – BID FORM LINE ITEMS

![](_page_16_Picture_35.jpeg)

■ The Bid Form Line Items are specific scope items that we are seeking **quotes for.**

‒ Consists of detailed line-item descriptions, quantities, and units of measure.

*"One of my line items has a blank in the quantity column, what do I do?"*

![](_page_16_Picture_5.jpeg)

#### RFP PACKAGE – BID FORM GENERAL ACKNOWLEDGEMENTS

#### **The General Acknowledgements cover items that are not scope specific but apply to all packages***.*

![](_page_17_Picture_26.jpeg)

#### *Other items include: Escalation, Bonding Rates, DBE Participation*

![](_page_17_Picture_4.jpeg)

## SUBMITTING YOUR PROPOSAL

![](_page_18_Picture_37.jpeg)

**3**

OO

**Go to Bid Board** 

**SOUTH POINT**<br>CONSTRUCTORS

![](_page_18_Picture_2.jpeg)

#### SUBMITTING YOUR PROPOSAL – FINAL COMMENTS

- **While you can request to bid other projects within BuildingConnected, bid opportunities are by invitation only for Southeast Connector.**
	- ‒ Opportunities are open to everyone, just reach out!
- **You MUST consent to the NDA before being able to view an RFP and submit a bid.**
- **All relevant documentation required to provide a complete bid will be made available once you consent to the NDA.**
	- If you believe that a piece of documentation is missing from the bid documents, please send us a message.
- **All official communication will be sent to you through BuildingConnected**
	- ‒ In order to stay up to date with package status, addenda, and other pertinent information be sure to review your inbox regularly.
- **Submit your bid by the "Bid Due Date"**
	- Make note of the bid due date, as they may vary from package to package.

![](_page_19_Picture_10.jpeg)

![](_page_20_Picture_0.jpeg)

B

 $200$ 

 $\triangle$ 

an.

 $\overline{4}$ 

R

.<br>Gabai

**Where** 

**ALC** 

TAK

 $\mathbb{Z}^{\mathbb{Z}}$ 

 $\frac{1}{\sqrt{2}}$ 

 $\bullet$ 

6

**21**

ŢU

 $m$ 

![](_page_20_Picture_1.jpeg)

## CONNECT WITH SOUTH-POINT

![](_page_21_Picture_1.jpeg)

![](_page_21_Picture_2.jpeg)

#### **EMAIL**

**Outreach**@SouthPointConstructors.com

#### **VISIT SouthPointConstructors**.com

![](_page_21_Picture_6.jpeg)

## SOUTH-POINT EVENTS

![](_page_22_Picture_146.jpeg)

*\* Event time(s) to be announced.* 

![](_page_22_Picture_3.jpeg)

**AIM YOUR SMART PHONE CAMERA HERE TO ADD US TO YOUR CONTACTS.** 

![](_page_23_Picture_1.jpeg)

**24**

# PLEASE JOIN US for our outreach events in Q1 2021

# THANK YOU!

**SOUTH POINT** CONSTRUCTORS